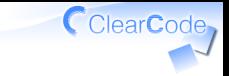

# 課題の実装の進め方

須藤功平 株式会社クリアコード 実践リーダブルコード 2015-06-24

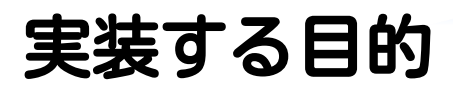

#### 午後の作業の布石 ↓

#### ✓ 課題の仕様を理解するため

#### √読まれることを意識して 書かれたコードを用意するため ✓リーダブルなコードを書いて!

目的じゃないこと

#### ✓ テクニックをたくさん覚える

難しいプログラムでも ✓ 実装できるようになる

### ✓ 速く実装できるようになる

# 課題の傾向

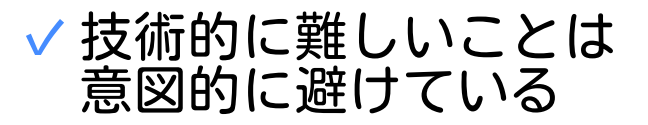

# √段階的に改良していく 時間内で実装しきれない分量 ✓

√すべて実装する必要はない!

メモを書く

# 工夫したことはissueに書く ✓ ✓1つのissueに1つの工夫でOK

メモに含めること ✓

- ✓実際のコードのURL
- ✓リーダブルな理由

メモ例

```
タイトル: 統一されたスタイル ← リーダブルな書き方の名前
↓本文↓
--
URL: https://github.com/kou/.../commit/eb02be
コード:
@@ -64,7 +64,7 @@ void add_recipe_to_RecipeList(...) {
 void open_RecipeList(RecipeList *list, char *path) {
   FILE *fp;
   /* ファイルを開く */
- if ((fp = fopen(path , "r")) == NULL)+ if ((fp = fopen(path, "r")) == NULL) {
     fprintf (stderr, "ファイルが開けません\n");
     fclose(fp);
    exit(EXIT_FAILURE);
理由:
ファイル内でスタイルを統一しているので読みやすくなっている。
```
CclearCode,

# リーダブルコードとは

#### 読む人基準 ✓ 「読む人」が 読みやすいなら リーダブル ✓

### √読む人の視点を意識してみて ✓どんな人が読む?

✓どんな前提知識がある?

# 困ったら1

# チューターに相談 ✓

- ✓チューターは答えを教えない
- ✓一緒に考えてくれる

### 答えを教えない理由 ✓✓参加者が考える機会を奪わないため ✓一緒に考えると新しい視点が増える

# 困ったら2

- √まわりの参加者に相談
	- ✓答えを教えてもよい
	- ✓一緒に考えてもよい

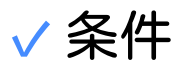

#### 答えを教えるときは理由も伝える ✓ (教える参加者が考える機会になる!)

#### 聞く人は理由も聞く ✓ (考え方を知ると新しい視点でコードを読める!)

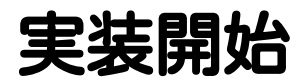

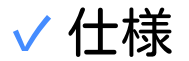

#### ✓task.md

#### 練習 ✓

### ✔講師がtask.mdを読んで説明 ✓仕様1をみんなで実装 ✓実装できたら休憩→仕様2以降実装